# ОБЛАСТНОЕ ГОСУДАРСТВЕННОЕ БЮДЖЕТНОЕ ПРОФЕССИОНАЛЬНОЕ ОБРАЗОВАТЕЛЬНОЕ УЧРЕЖДЕНИЕ «УЛЬЯНОВСКИЙ МНОГОПРОФИЛЬНЫЙ ТЕХНИКУМ»

Подписан: Сурков Владимир Викторович DN: C=RU, OU=Зам. директора по УР, O=ОГБПОУ Ульяновский многопрофильный техникум, CN=Сурков Владимир Викторович, E=umt-2015@yandex.ru

# **РАБОЧАЯ ПРОГРАММА учебной дисциплины**

#### **ОП.13 Информационные технологии в профессиональной деятельности**

по программе подготовки специалистов среднего звена по специальности

**23.02.03 Техническое обслуживание и ремонт автомобильного транспорта**

г.Ульяновск 2021

Рабочая программа учебной дисциплины разработана на основе ФГОС СПО по специальности 23.02.03 Техническое обслуживание и ремонт автомобильного транспорта, утвержденного Министерством образования и науки Российской Федерации от 22.04.2014 №383

#### РАССМОТРЕНО

методической цикловой комиссией Связи и информационных технологий, радиотехники и машиностроения

УТВЕРЖДАЮ Зам. директора по учебной работе \_\_\_\_\_\_\_\_\_\_\_\_\_\_\_\_\_В.В.Сурков \_\_\_\_\_\_\_\_\_\_\_\_\_\_\_\_\_2021г.

Председатель

\_\_\_\_\_\_\_\_\_\_\_\_\_\_\_А.Н.Борисенко \_\_\_\_\_\_\_\_\_\_\_\_\_\_\_2021г

СОГЛАСОВАНО Методист Р.Ф.Средина  $-$  2021 г.

**Разработчик:** Борисенко Антонина Николаевна, преподаватель ОГБПОУ УМТ

# **СОДЕРЖАНИЕ**

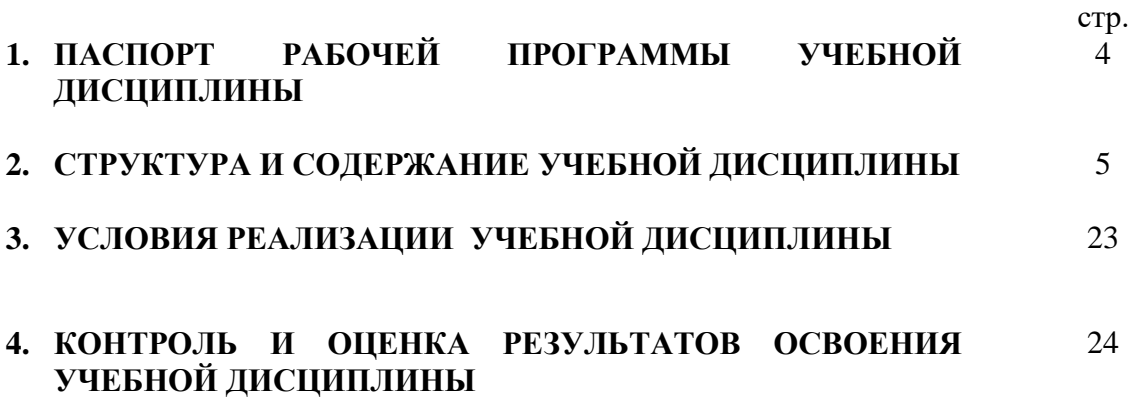

# **1. ПАСПОРТ РАБОЧЕЙ ПРОГРАММЫ УЧЕБНОЙ ДИСЦИПЛИНЫ**

#### **ОП.13 Информационные технологии в профессиональной деятельности**

#### **1.1. Область применения рабочей программы**

Рабочая программа учебной дисциплины является частью основной профессиональной образовательной программы в соответствии с ФГОС СПО по специальности 23.02.03 Технология обслуживания и ремонт автомобильного транспорта, входящей в укрупнённую группу направления подготовки и специальностей 23.00.00 Техника и технология наземного транспорта.

**1.2. Место учебной дисциплины в структуре основной профессиональной образовательной программы:** дисциплина входит в профессиональный цикл в раздел общепрофессиональных дисциплин, введена за счет часов вариативной части.

#### **1.3. Цели и задачи учебной дисциплины – требования к результатам освоения дисциплины:**

Содержание дисциплины должно быть ориентировано на подготовку студентов к освоению профессиональных модулей ППССЗ по специальности 23.02.03 Технология обслуживания и ремонт автомобильного транспорта и овладению профессиональными компетенциями (ПК):

ПК 1.1. Организовывать и проводить работы по техническому обслуживанию и ремонту автотранспорта.

ПК 1.2. Осуществлять технический контроль при хранении, эксплуатации, техническом обслуживании и ремонте автотранспорта.

ПК 1.3. Разрабатывать технологические процессы ремонта узлов и деталей.

ПК 2.1. Планировать и организовывать работы по техническому обслуживанию и ремонту автотранспорта.

ПК 2.2. Контролировать и оценивать качество работы исполнителей работ.

ПК 2.3. Организовывать безопасное ведение работ при техническом обслуживании и ремонте автотранспорта.

и общими компетенциями (ОК):

ОК 1. Понимать сущность и социальную значимость своей будущей профессии, проявлять к ней устойчивый интерес.

ОК 2. Организовывать собственную деятельность, выбирать типовые методы и способы выполнения профессиональных задач, оценивать их эффективность и качество.

ОК 3. Принимать решения в стандартных и нестандартных ситуациях и нести за них ответственность.

ОК 4. Осуществлять поиск и использование информации, необходимой для эффективного выполнения профессиональных задач, профессионального и личностного развития.

ОК 5. Использовать информационно-коммуникационные технологии в профессиональной деятельности.

ОК 6. Работать в коллективе и команде, эффективно общаться с коллегами, руководством, потребителями.

ОК 7. Брать на себя ответственность за работу членов команды (подчиненных), результат выполнения заданий.

ОК 8. Самостоятельно определять задачи профессионального и личностного развития, заниматься самообразованием, осознанно планировать повышение квалификации.

ОК 9. Ориентироваться в условиях частой смены технологий в профессиональной деятельности.

В результате освоения учебной дисциплины обучающийся должен уметь:

– пользоваться программными средствами для обнаружения компьютерных вирусов и их удаления;

– копировать информацию насъемные носители;

– работать с компьютерными файлами;

– осуществлять поиск информации на компьютерных носителях, в локальной и глобальной информационных сетях;

– отображать информацию с помощью принтеров, плоттеров, средств мультимедиа;

– устанавливать пакеты прикладных программ;

– использовать программное обеспечение в профессиональной деятельности;

– применять компьютерные и телекоммуникационные средства;

– пользоваться прикладным программным обеспечением в сфере профессиональной деятельности и владеть методами сбора, хранения и обработки информации.

В результате освоения учебной дисциплины обучающийся должен знать:

– состав, функции и возможности использования информационных и телекоммуникационных технологий в профессиональной деятельности;

– перечень периферийных устройств, необходимых для реализации автоматизированного рабочего места (АРМ) на базе персонального компьютера (ПК);

– технологию поиска информации;

– технологию освоения пакетов прикладных программ.

#### **1.4. Количество часов на освоение программы учебной дисциплины:**

максимальной учебной нагрузки обучающегося 144 часа, в том числе: обязательной аудиторной учебной нагрузки обучающегося 96 часов; самостоятельной работы обучающегося 48 часов.

## **2. СТРУКТУРА И СОДЕРЖАНИЕ УЧЕБНОЙ ДИСЦИПЛИНЫ 2.1. Объем учебной дисциплины и виды учебной работы**

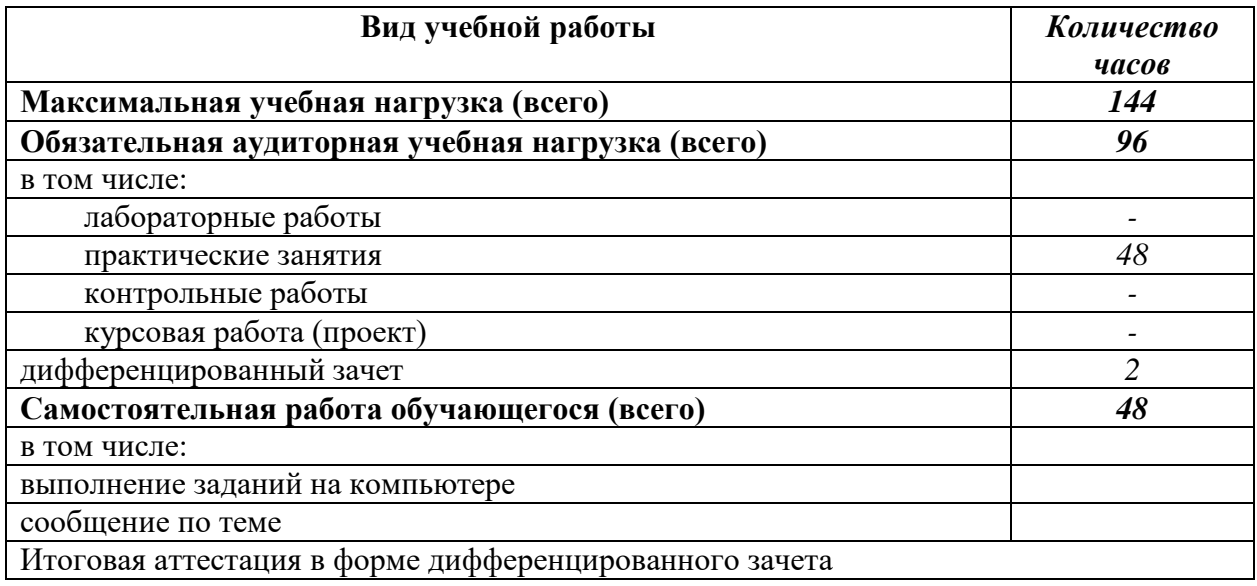

# **2.2. Тематический план и содержание учебной дисциплины ОП.14 Информационные технологии в профессиональной деятельности**

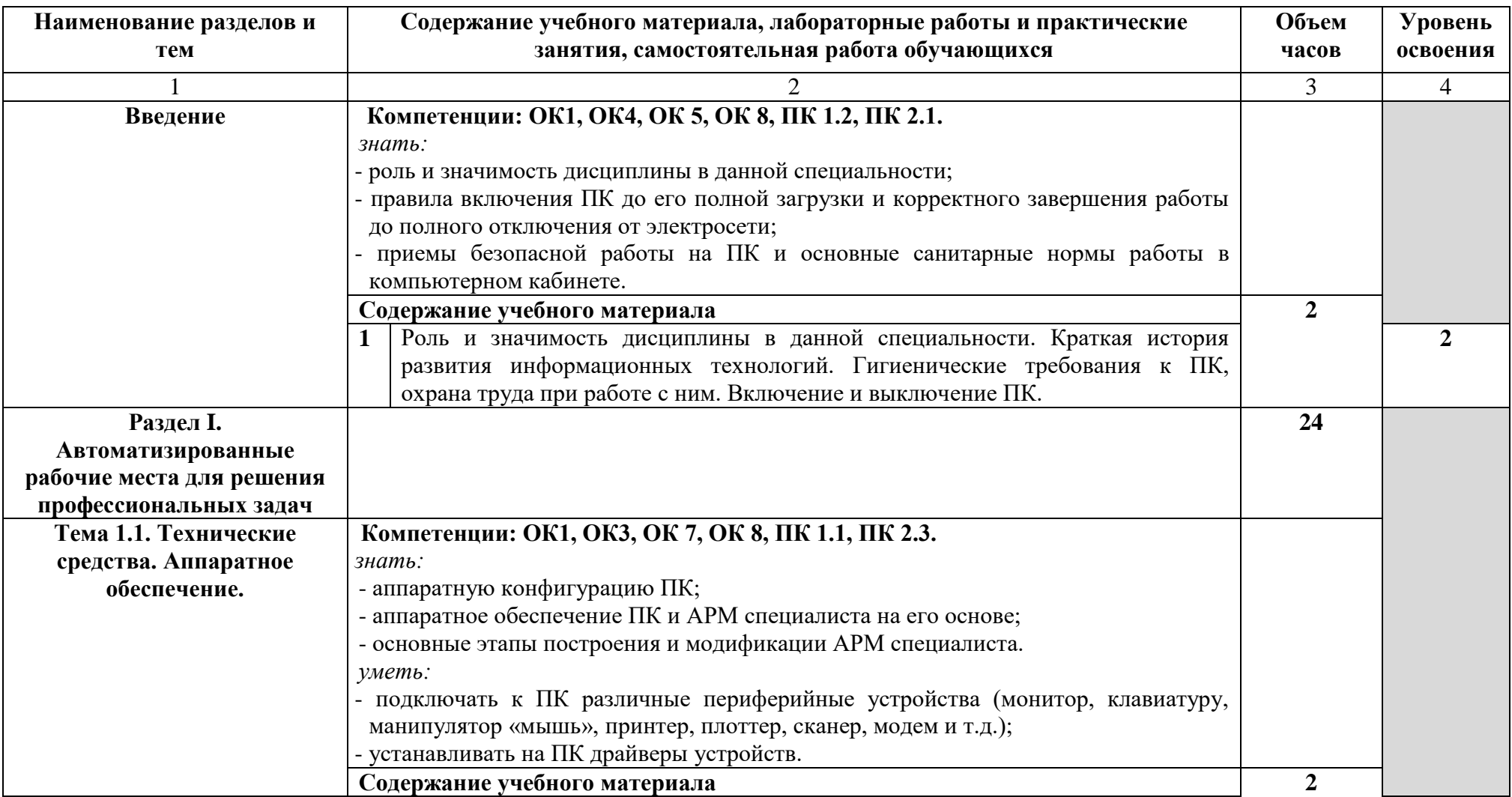

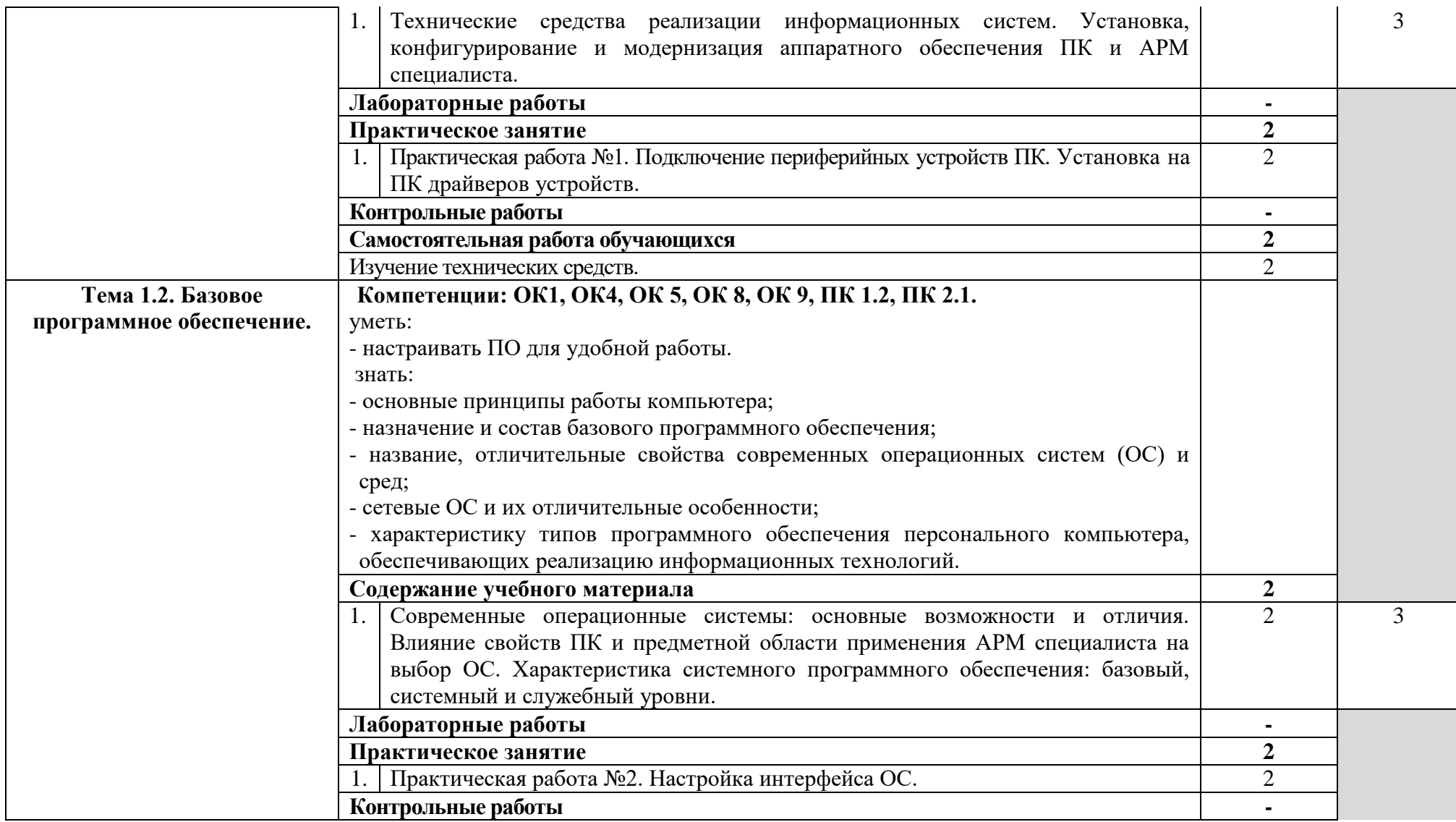

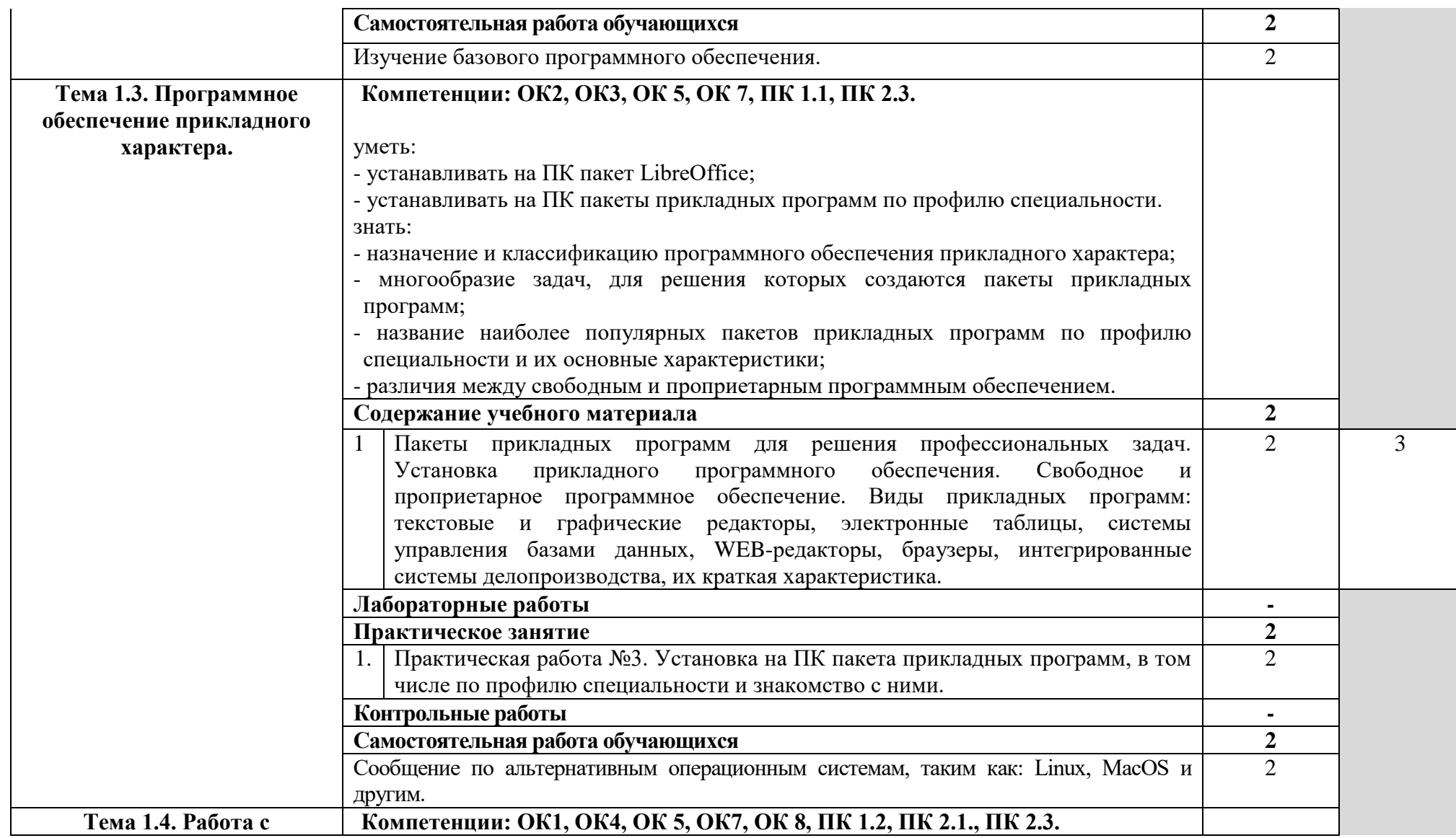

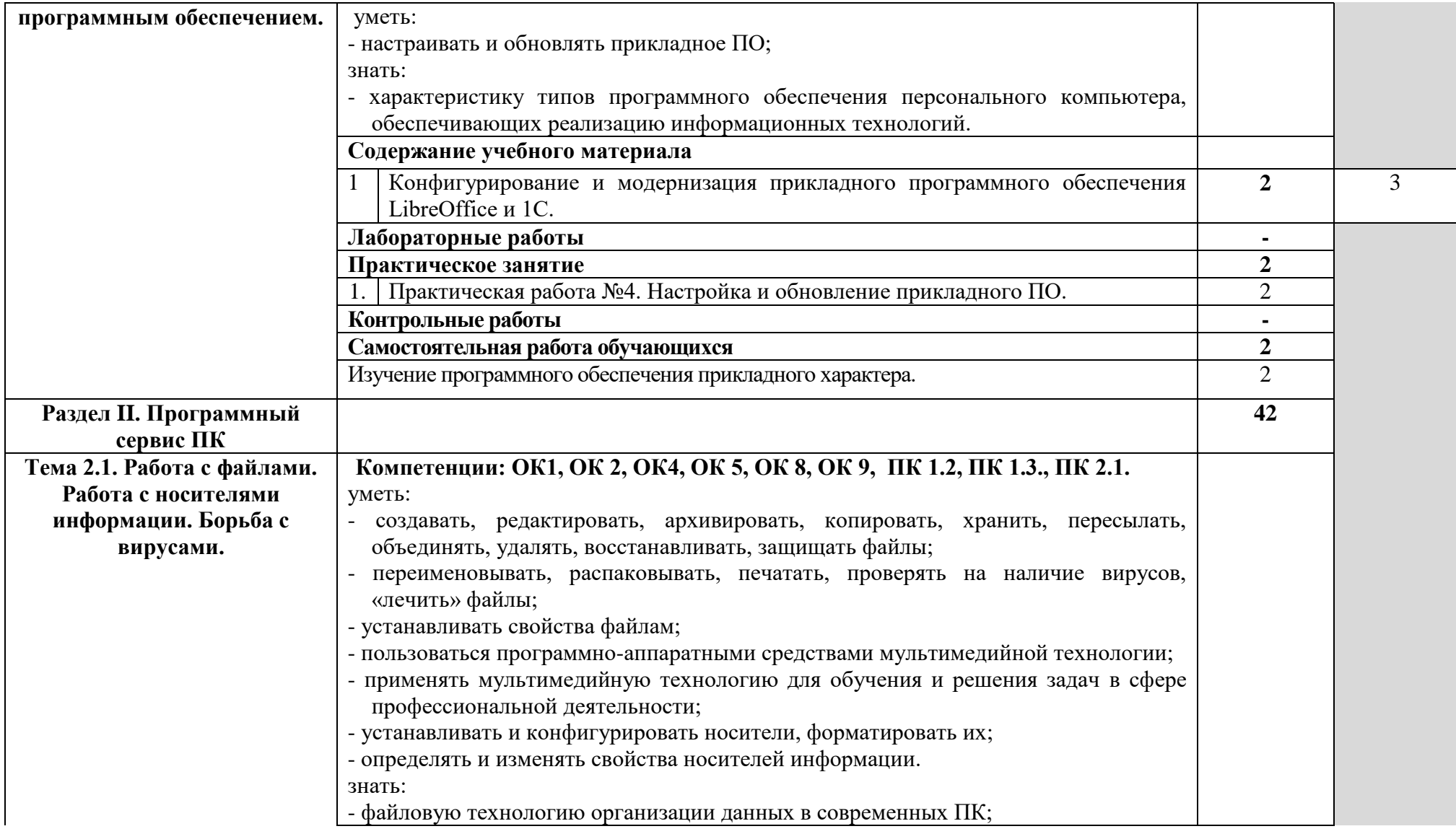

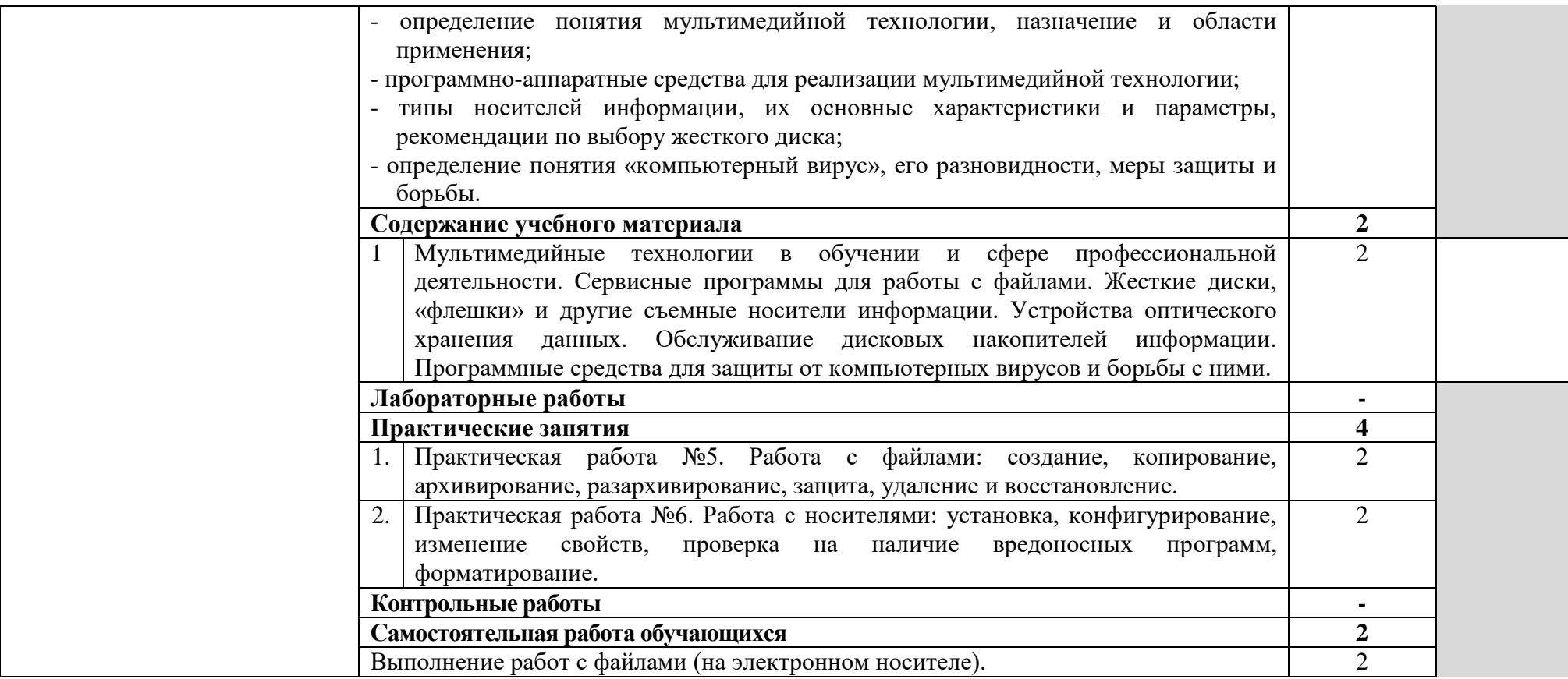

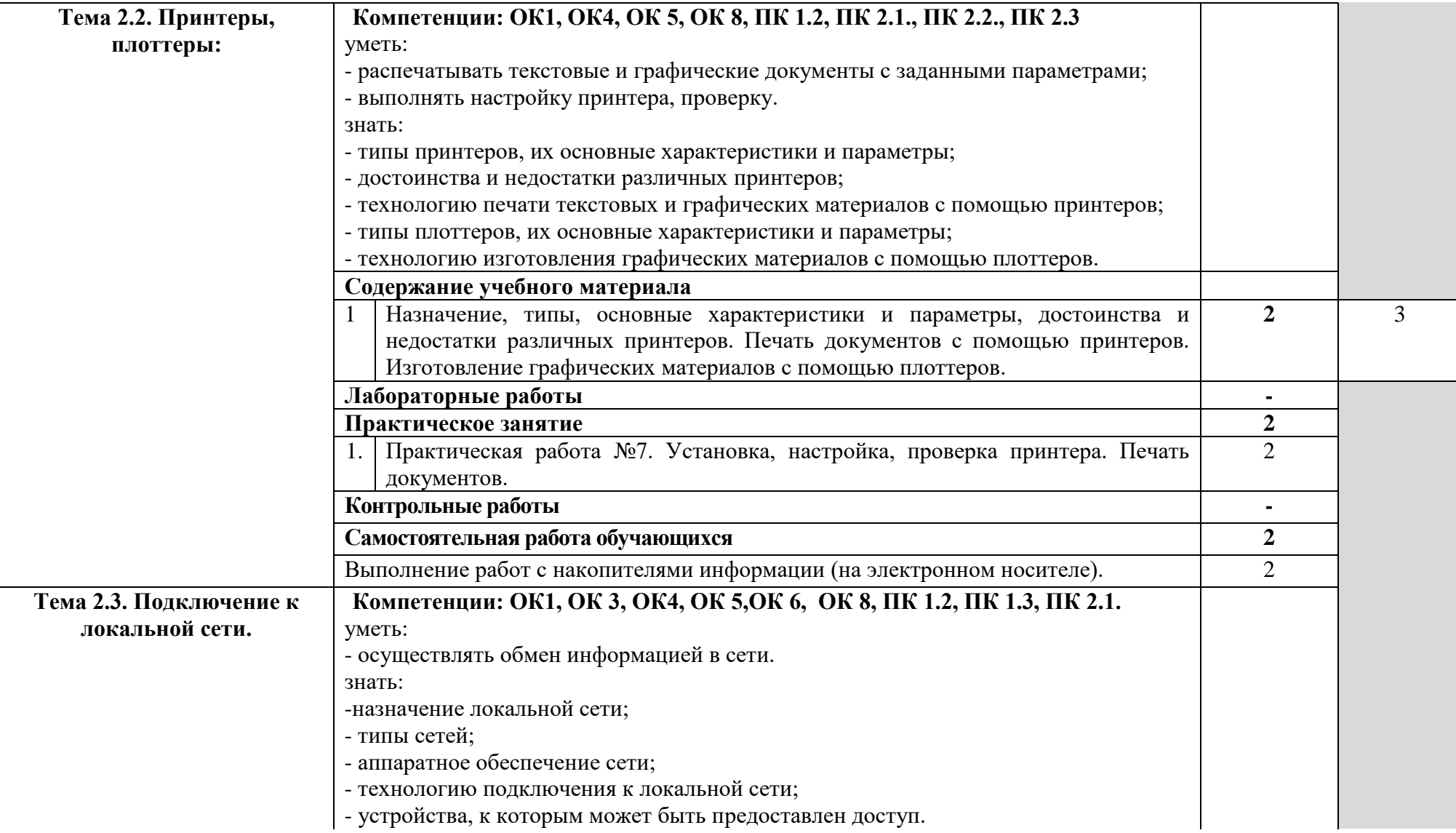

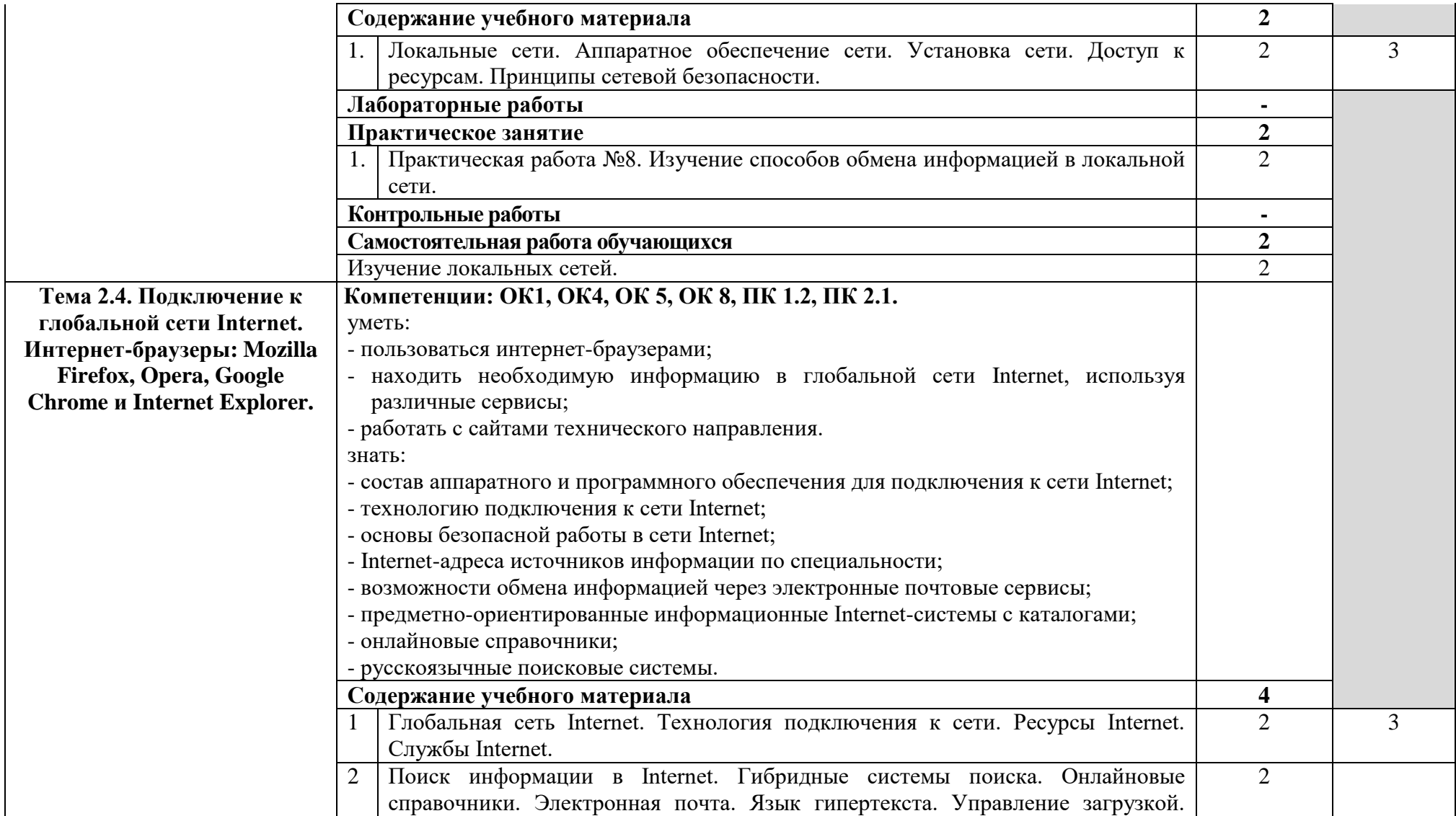

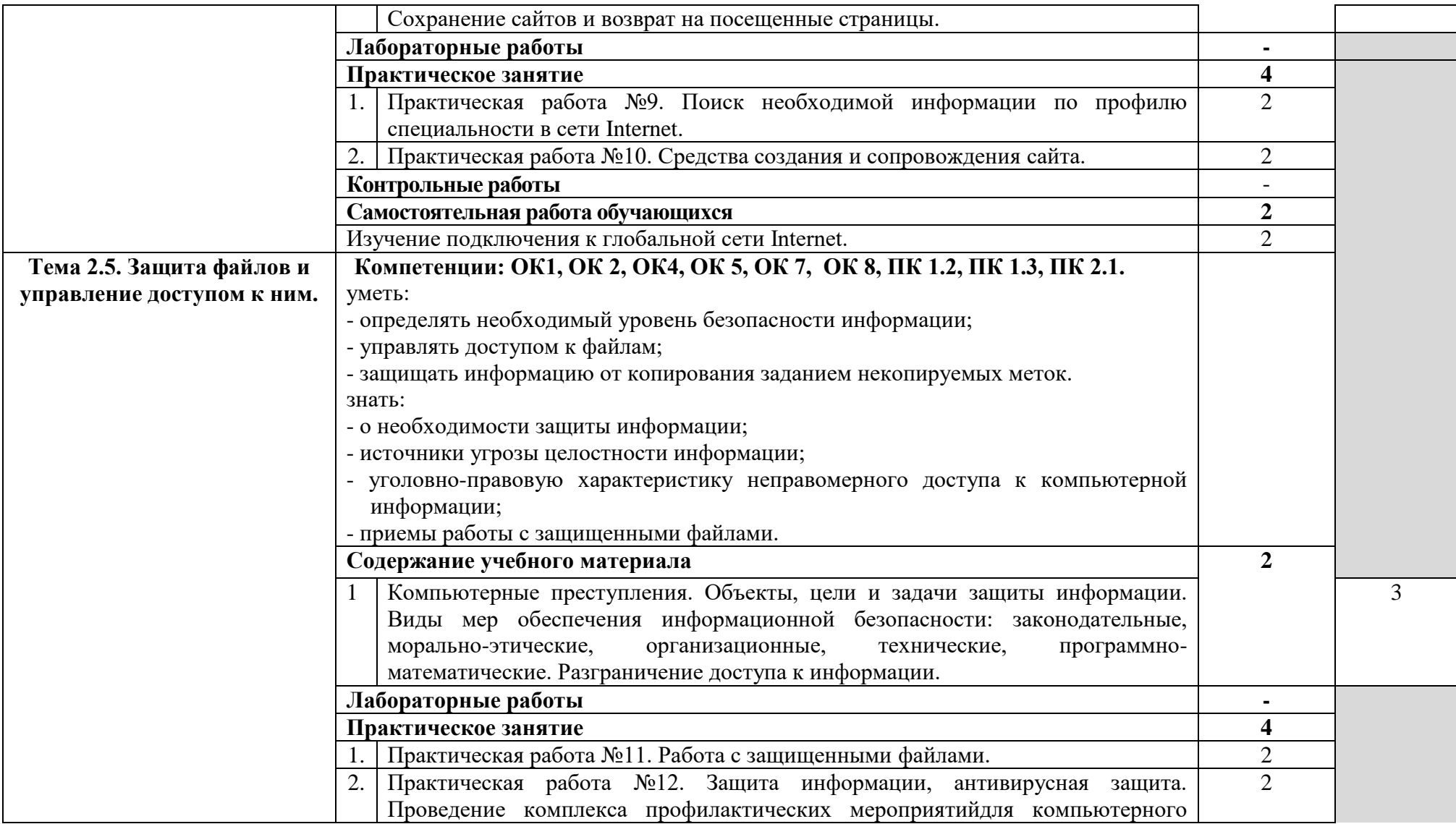

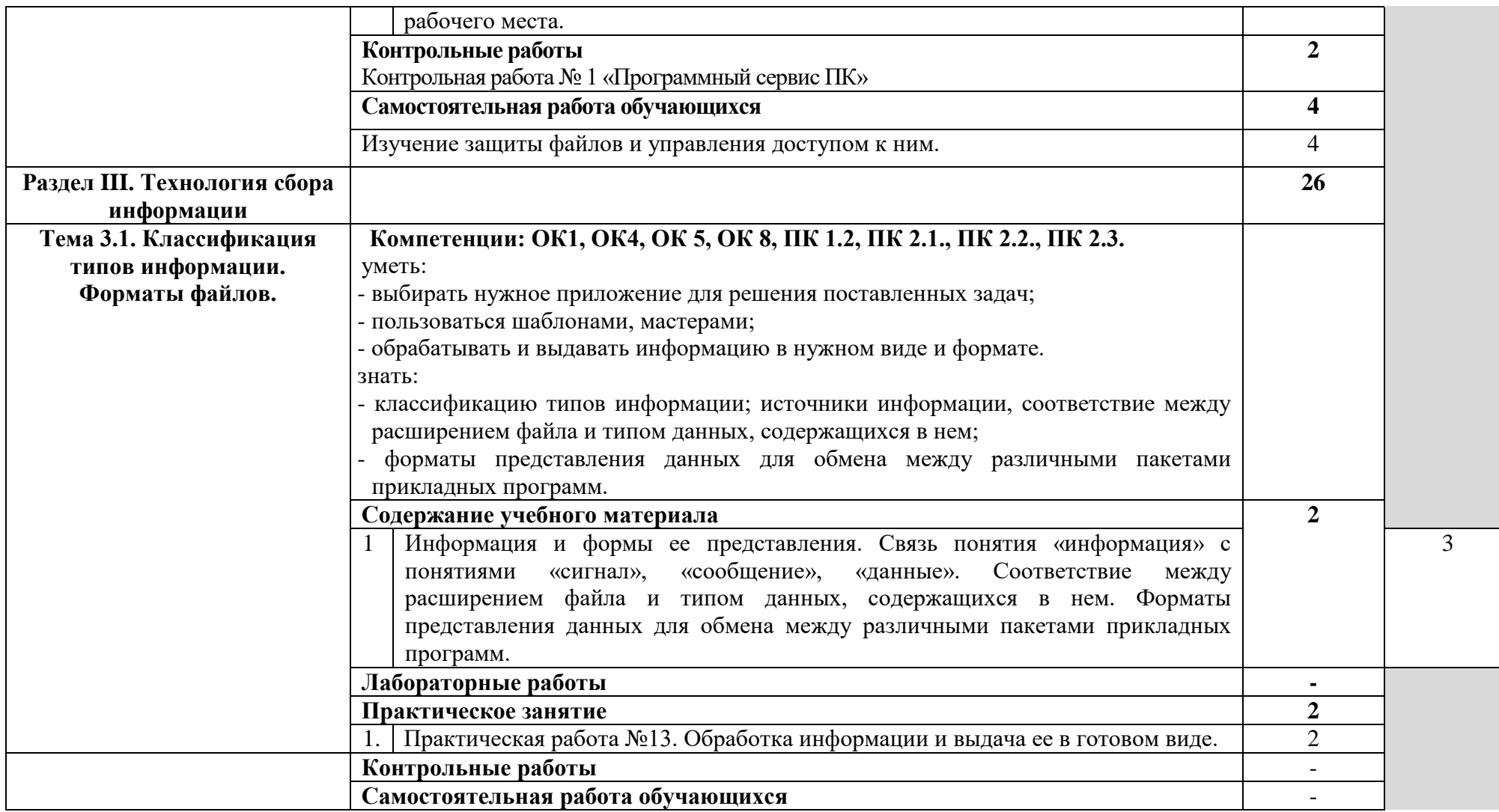

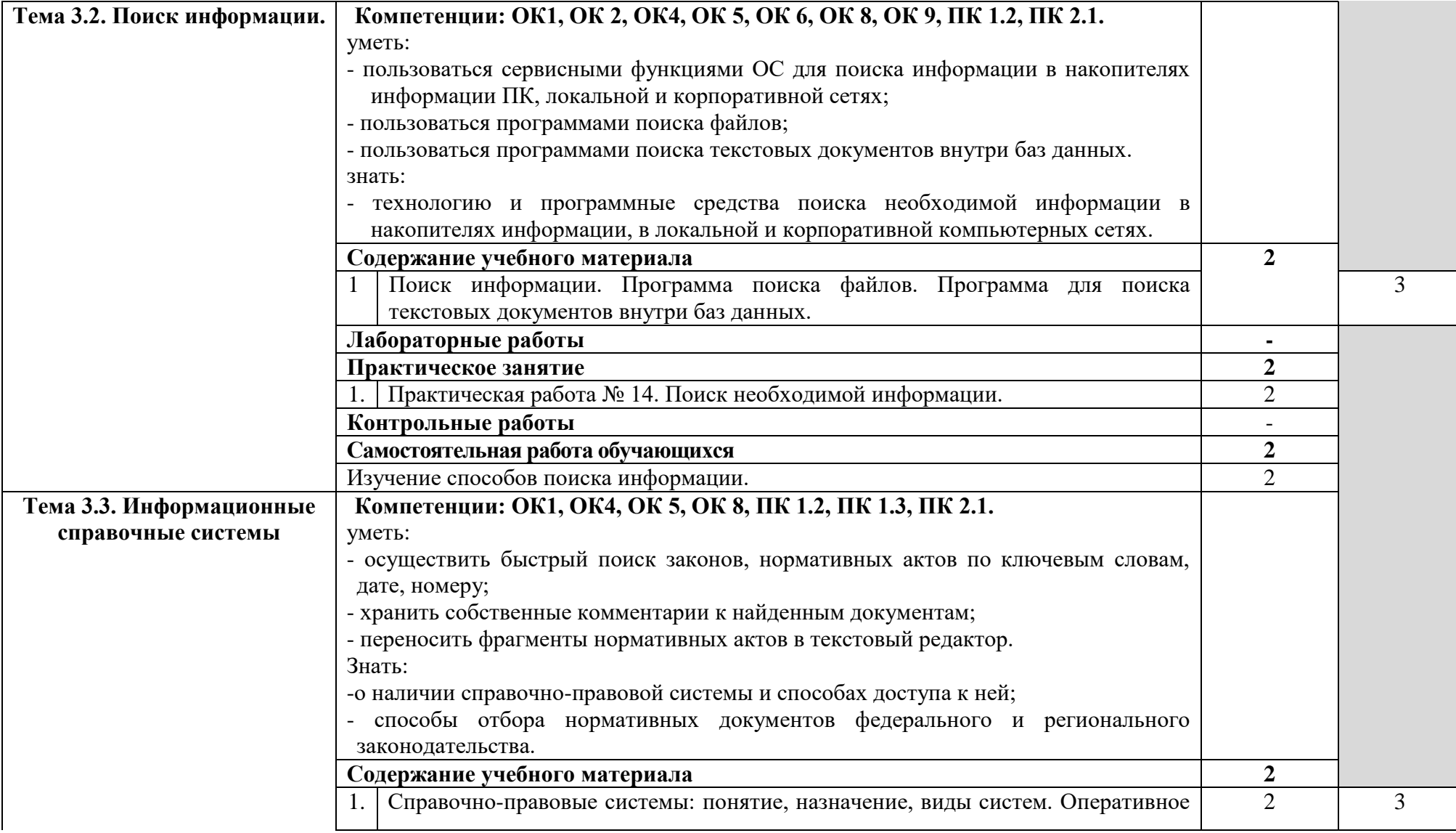

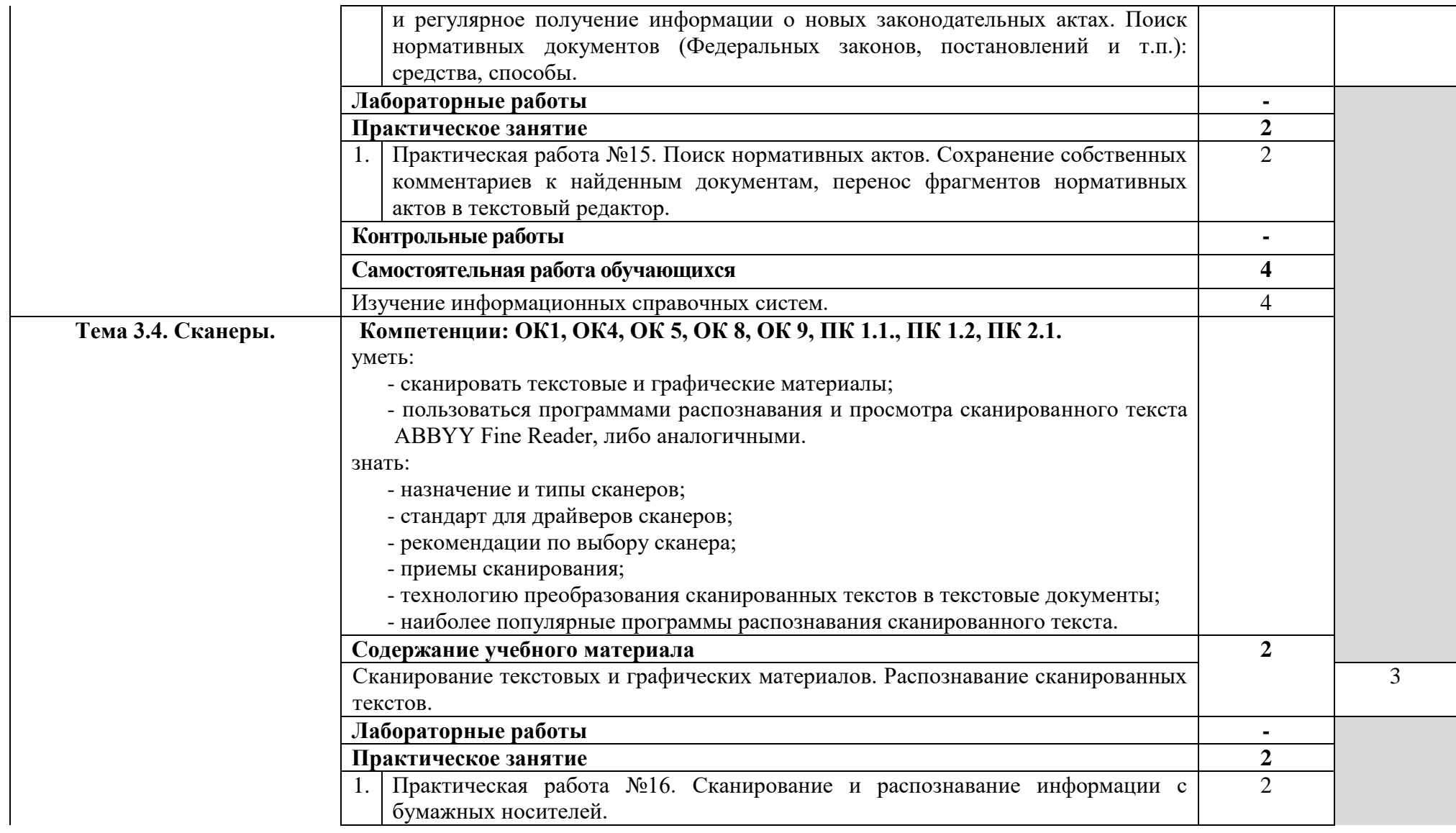

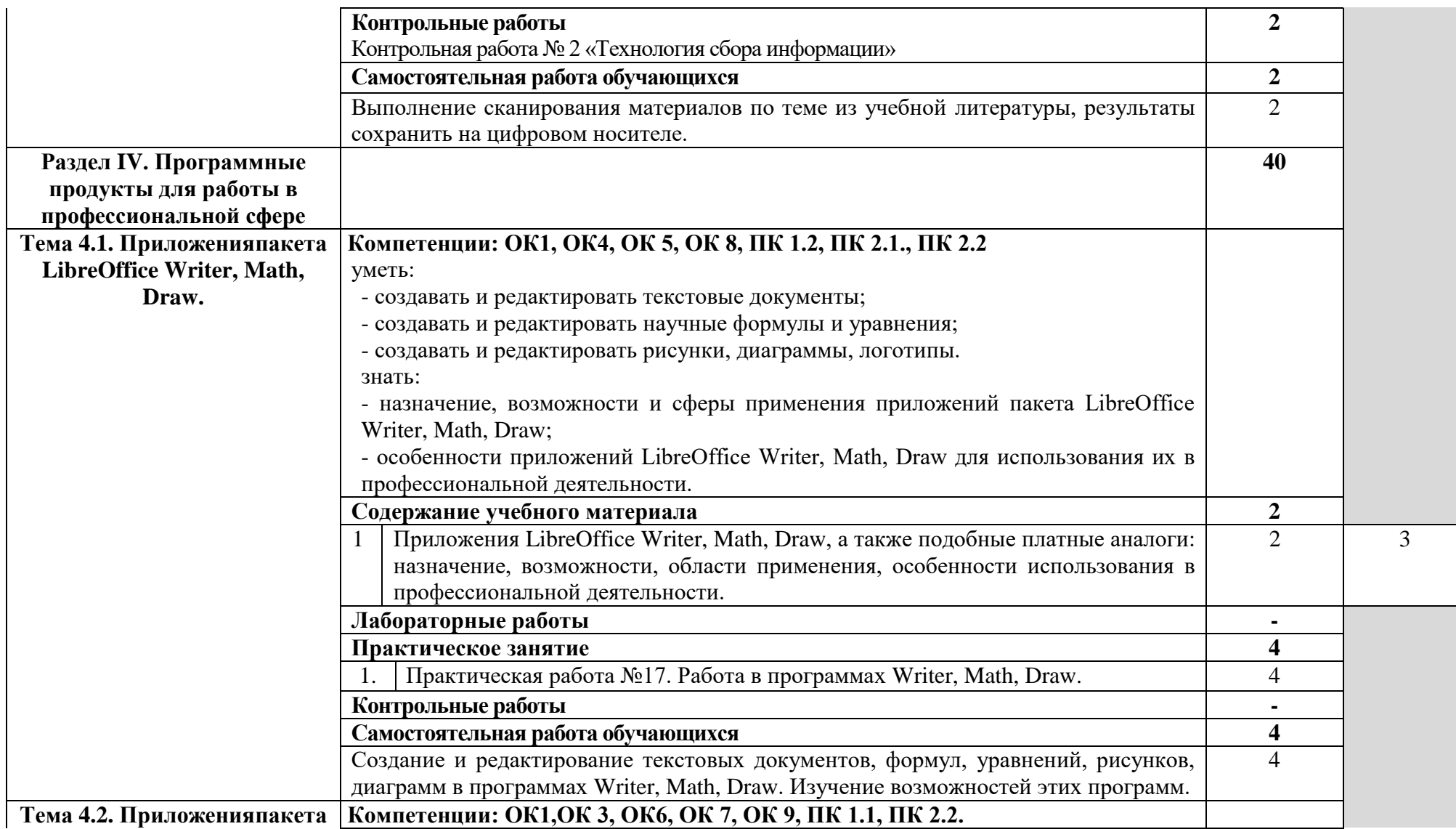

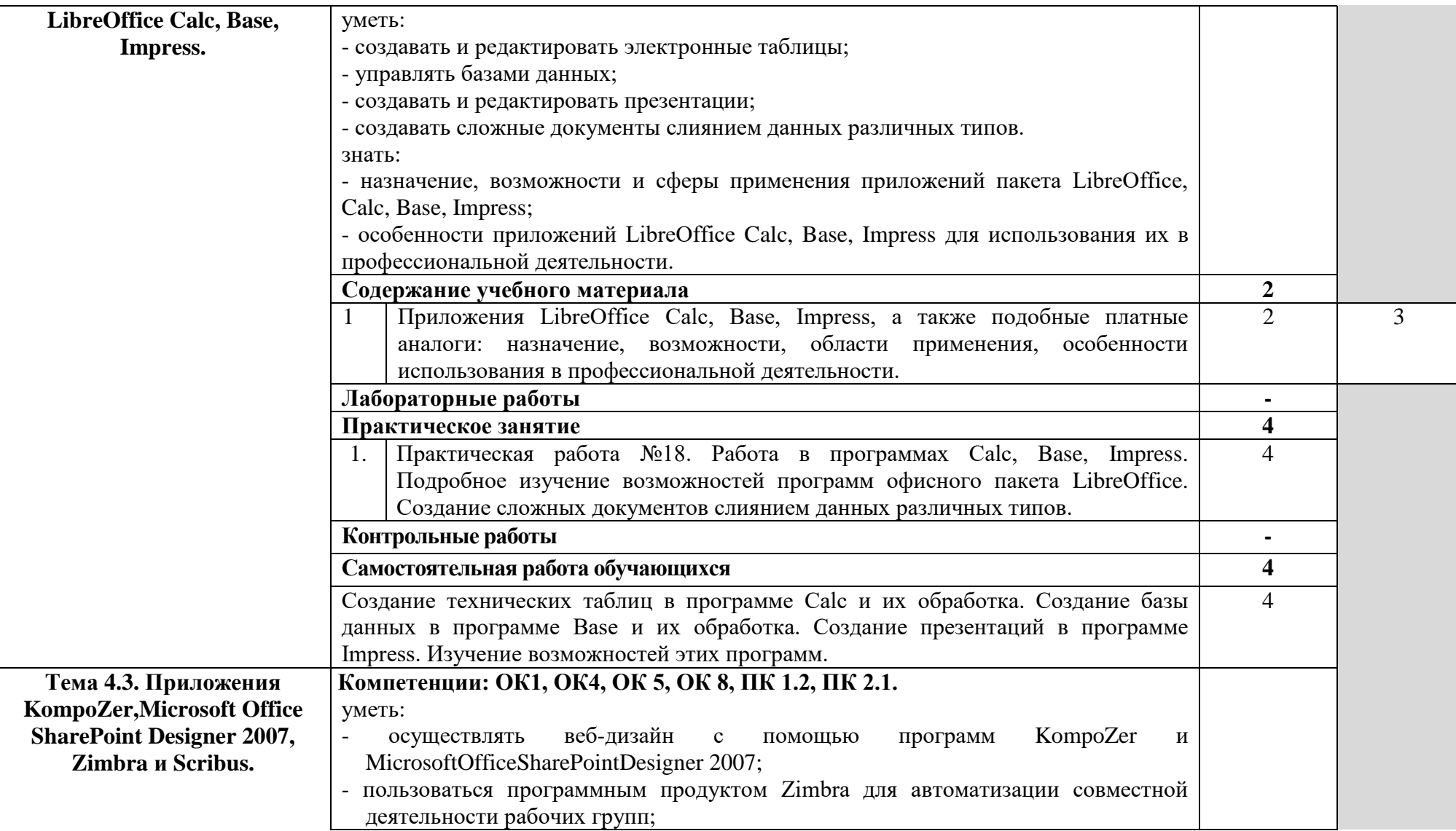

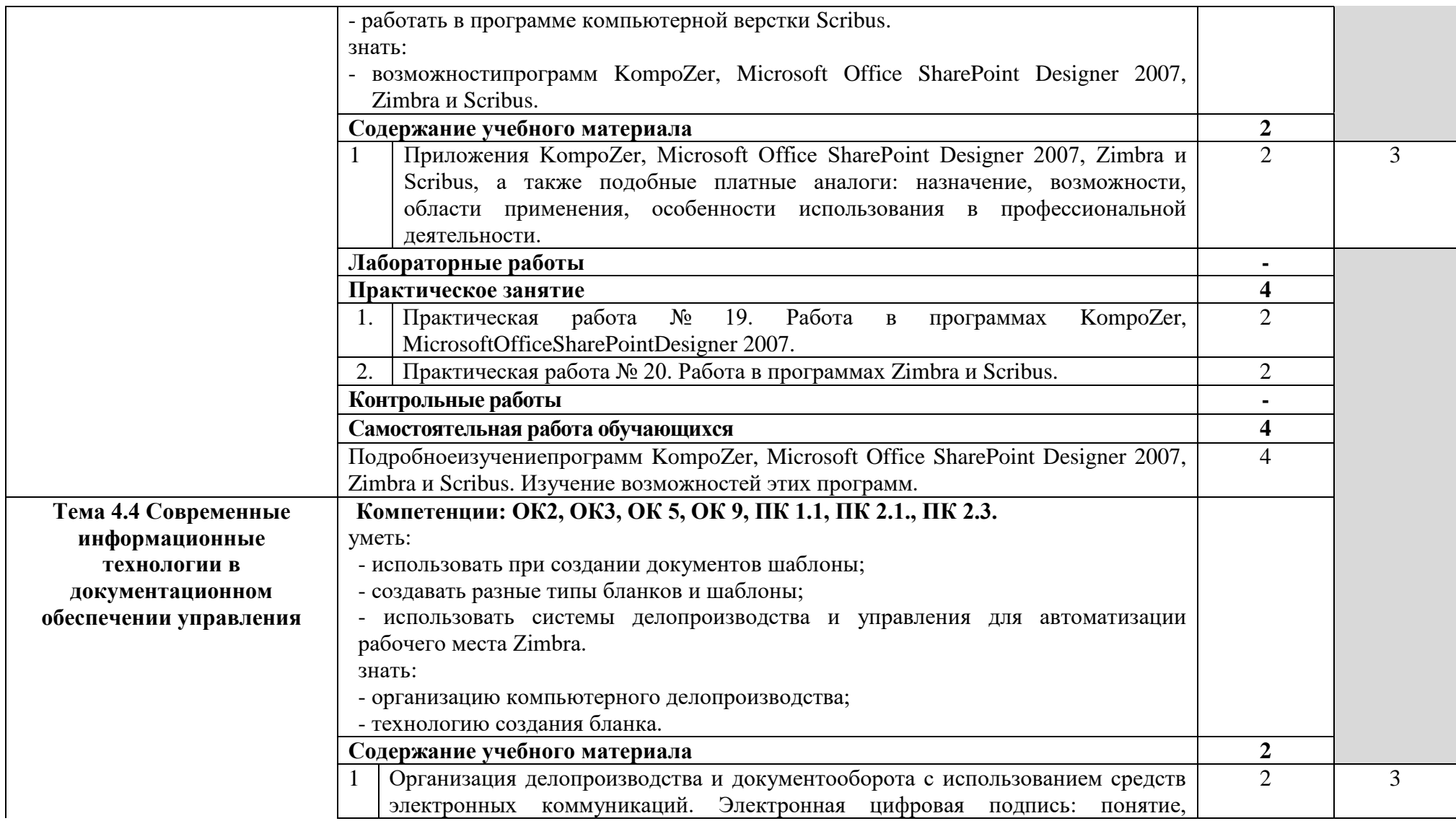

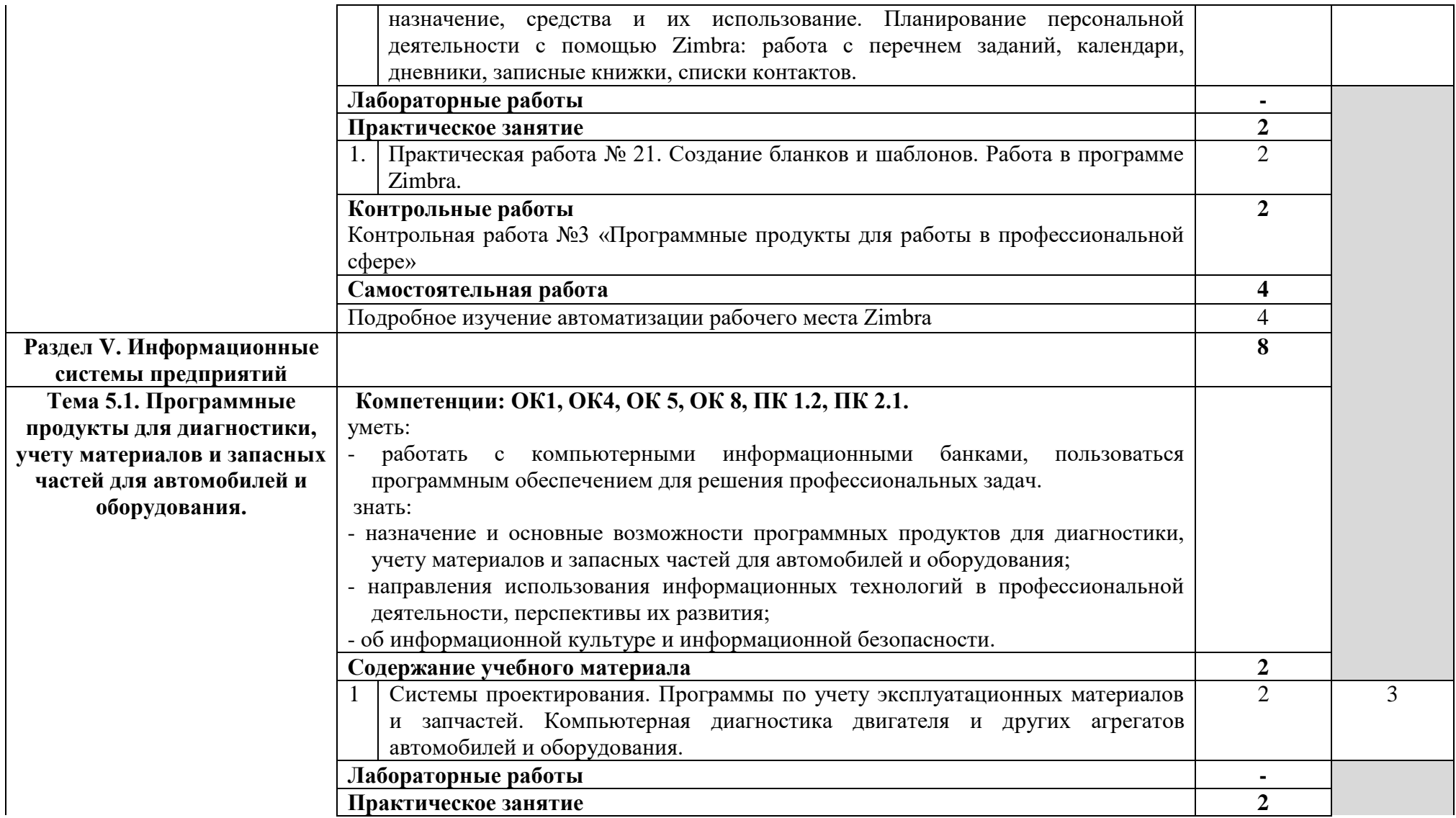

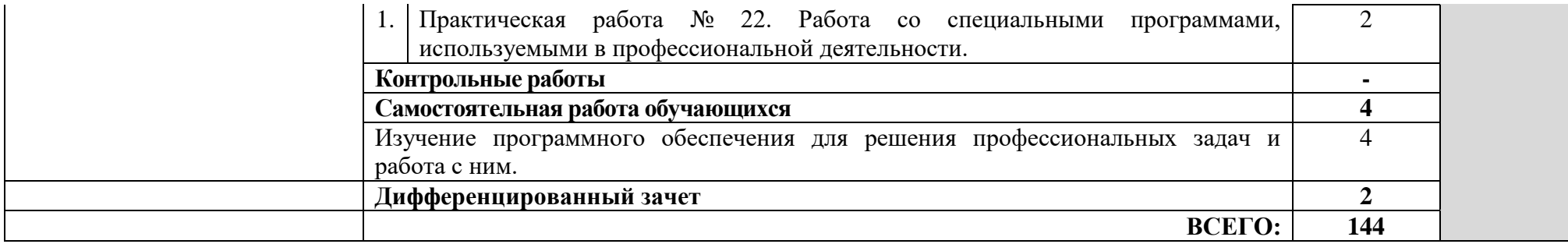

# **3. УСЛОВИЯ РЕАЛИЗАЦИИ УЧЕБНОЙ ДИСЦИПЛИНЫ**

## **3.1. Требования к минимальному материально-техническому обеспечению**

Реализация учебной дисциплины требует наличия учебного кабинета «Информационные технологии в профессиональной деятельности».

Оборудование учебного кабинета:

- рабочее место преподавателя;

- рабочее место обучающегося – 15 шт.

Технические средства обучения:

- компьютер с лицензионным программным обеспечением 15 шт.;
- сканер, принтер;
- прикладные компьютерные программы;
- локальная сеть;

- выход в интернет.

## **3.2. Информационное обеспечение обучения**

**Перечень рекомендуемых учебных изданий, Интернет-ресурсов, дополнительной литературы**

Основные источники:

1. ГорячевА.В., Шафрин Ю.А.Практикум по информационным технологиям – М.: Лаборатория базовых знаний, 2000. – 113с.

2. Информатика. Практикум по технологии работы на компьютере. Под ред. Макаровой Н.В. – М.: Финансы и статистика, 2002. – 81с.

3. Лабораторный практикум по информатике. Под ред. Острейковского В.А. – М. Высшая школа, 2003. – 85с.

4. Ляхович В.Ф., Крамаров С.О. Основы информатики. – Ростов-на-Дону: Феникс, 2003. – 95с.

5. Острейковский В.А. Информатика. – М.: Высшая школа, 2001. – 134с.

6. Симонович С.В. и др. Специальная информатика. — М.: АСТ-ПРЕСС, 2002. – 261с.

7. Симонович С.В., Евсеев Г.А. Практическая информатика. — М.: АСТ-ПРЕСС, 2002. – 157с.

8. Федотова Е.Л. Информационные технологии. М.: ИД «Форум», 2008.- 112с.

9. Шафрин Ю.А. Информационные технологии. Части 1 и 2. — М.: Лаборатория базовых знаний, 2000. – 190с.

Дополнительные источники:

1. Персональный компьютер 2000. Энциклопедия ученика, студента, учителя. – М.: Олма-Пресс, 2003. – 361 с.

2. Хохлова Н.М. Информационные технологии. М.: Приор-издат, 2007. – 127с.

# **4. КОНТРОЛЬ И ОЦЕНКА РЕЗУЛЬТАТОВ ОСВОЕНИЯ УЧЕБНОЙ ДИСЦИПЛИНЫ**

**Контроль и оценка** результатов освоения учебной дисциплины осуществляется преподавателем в процессе проведения практических занятий, тестирования, а также выполнения обучающимися индивидуальных заданий, проектов, исследований.

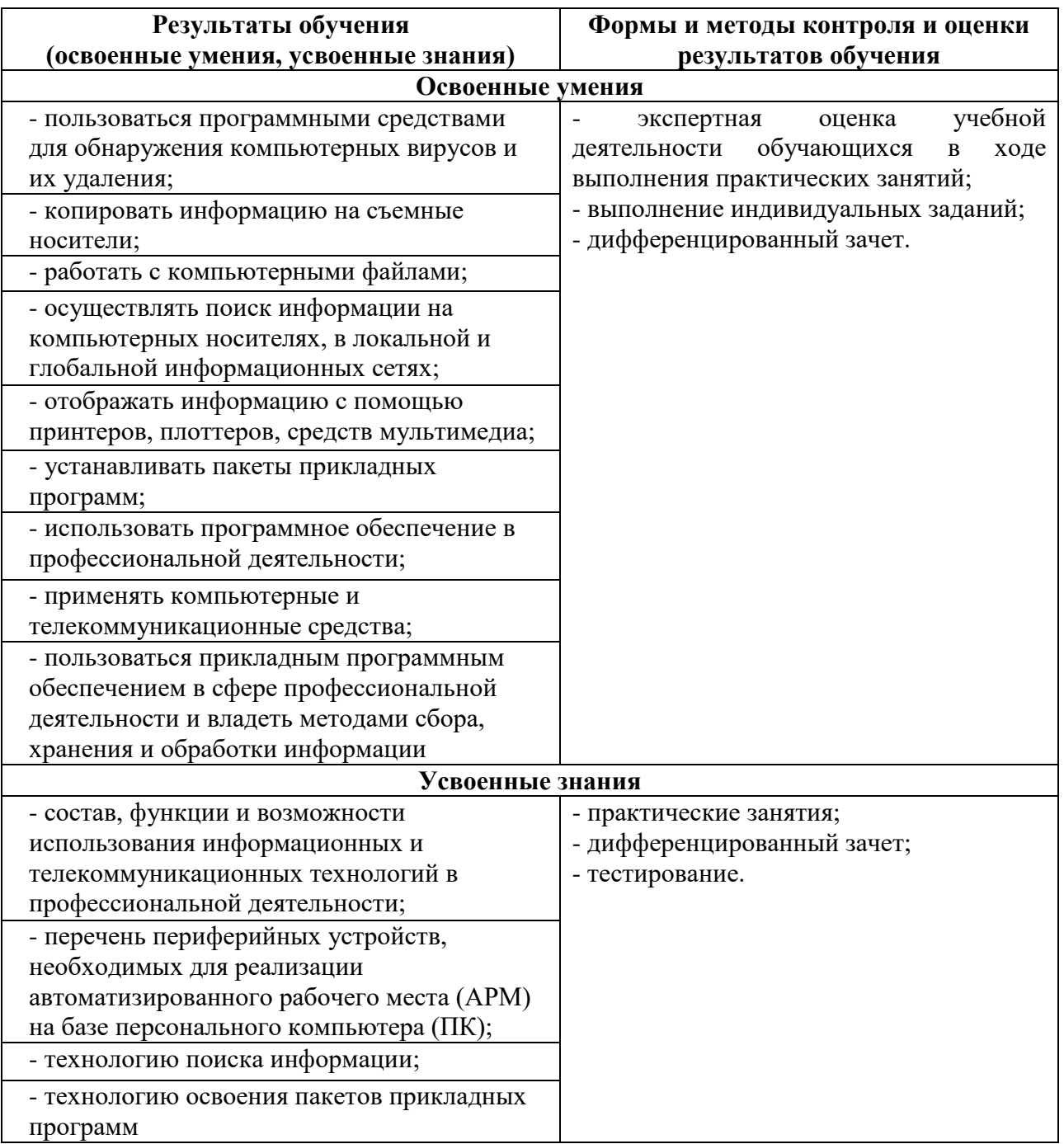